## 物件變數:類別宣告與物件產生

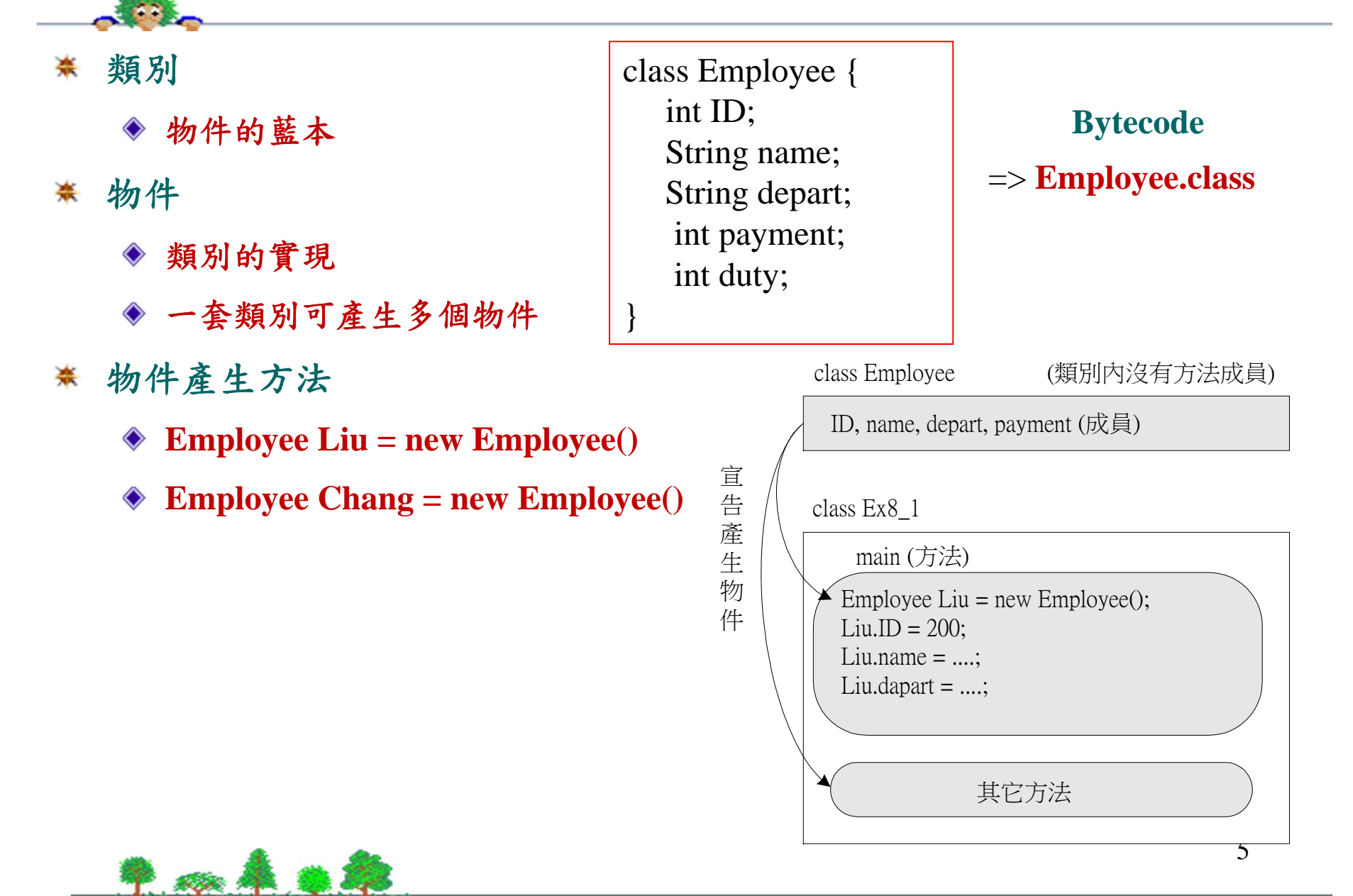